## 

 $\sim 10^{-1}$ SPOOL

MTCLIF.LST 05/04/82  $15:56:36$  $\frac{1}{2} \left( \frac{1}{2} \right)$  ,  $\frac{1}{2} \left( \frac{1}{2} \right)$ 

 $\mathcal{F}_{\mathbf{a},\mathbf{b}}$  .

 $\mathbf{r}$ 

 $\sim$ 

 $\sim$ 

 $\sim 10^7$ 

 $\mathcal{A}$ 

 $\sim 10$ 

 $\sim$   $\alpha$ 

 $\mathcal{F}_{\text{max}}$ 

 $\mathcal{F}^{\mathcal{F}}_{\mathcal{F}}$  ,  $\mathcal{F}^{\mathcal{F}}_{\mathcal{F}}$ 

 $\sim 10^{-10}$  $\mathcal{L}^{\text{max}}_{\text{max}}$  $\mathcal{L}_{\mathrm{eff}}$  $\bar{z}$  $\sim 10^{-11}$ 

 $\rightarrow$  .  $\langle \gamma \rangle$ 

 $\alpha$  , and  $\alpha$  , and  $\alpha$ 

 $\chi$ 

SERIES-III 8086/8087/8088 MACRO ASSEMBLER V1.1 ASSEMBLY OF MODULE TCL\_NET\_MAN OBJECT MODULE PLACED IN :F1:MTCLIF.OBJ ASSEMBLER INVOKED BY: ASM86.86 :F1:MTCLIF.SRC PRINT(:F1:MTCLIF.LST) DEBUG

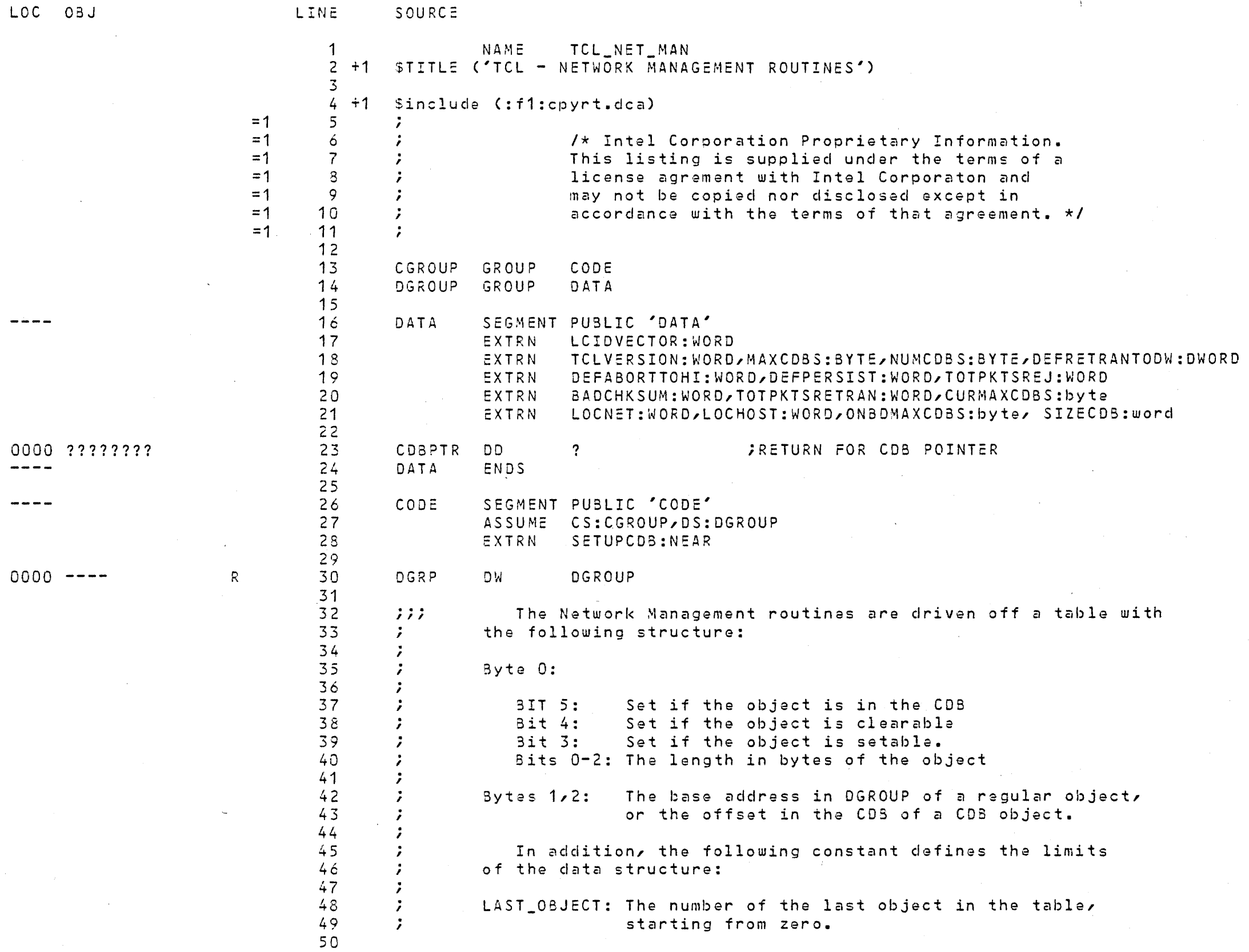

 $\epsilon$ 

 $\sim 10^{-11}$ 

 $\sim 10^{-1}$ 

 $\omega$ 

 $\sim$ 

 $\mathcal{L}^{\text{max}}_{\text{max}}$ 

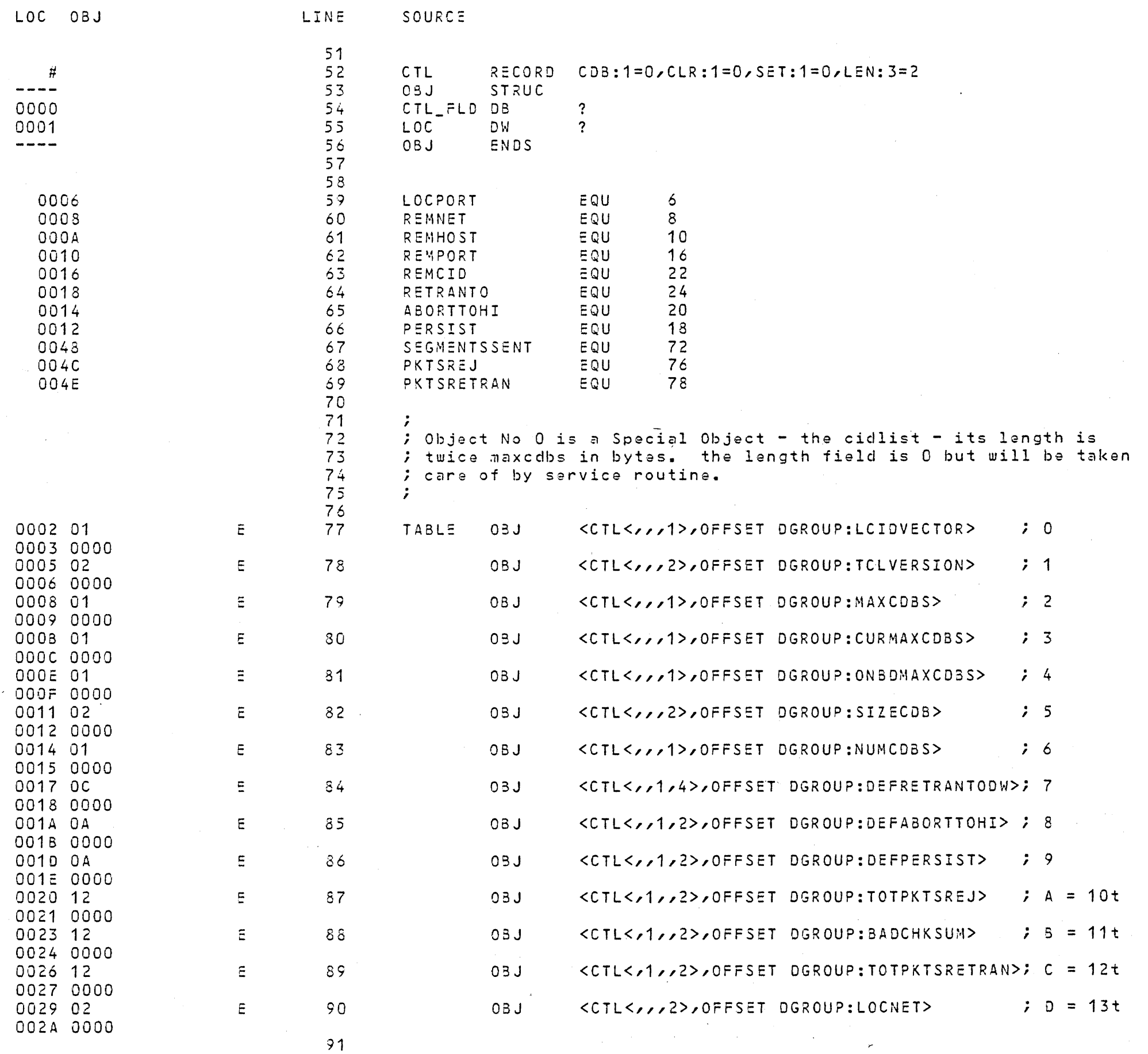

 $\sim 10^7$ 

 $\Delta \Delta \phi$ 

 $\gamma \rightarrow - +$ 

8086/8087/8088 MACRO ASSEMBLER TCL - NETWORK MANAGEMENT ROUTINES

 $04/23/82$  PAGE 3

 $\mathcal{L}^{\text{max}}_{\text{max}}$ 

 $\sim 10^{-11}$ 

 $\sim 10^6$ 

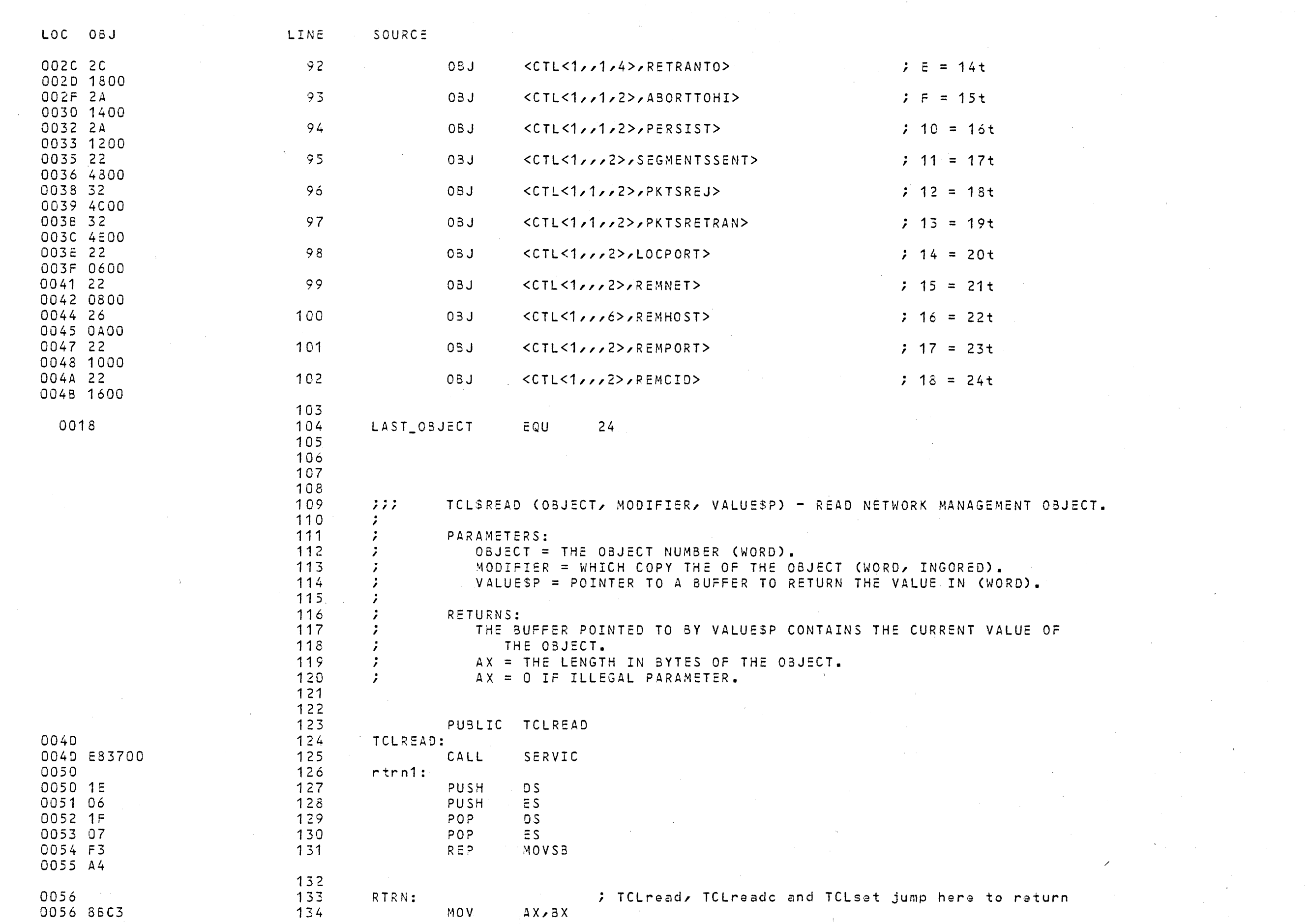

 $\sim 10^{11}$ 

 $\label{eq:2.1} \mathcal{L}(\mathcal{L}^{\text{max}}_{\text{max}}(\mathcal{L}^{\text{max}}_{\text{max}}(\mathcal{L}^{\text{max}}_{\text{max}}))$ 

 $\sim 10^{-10}$ 

 $\label{eq:1} \mathbf{A} = \mathbf{A} + \mathbf{A} + \mathbf{A} + \mathbf{A} + \mathbf{A}$ 

 $\langle \infty \rangle$ 

 $\mathcal{O}(\mathcal{O}(\log n))$ 

 $\mathcal{O}(\mathcal{O}(1))$  . The set of  $\mathcal{O}(\mathcal{O}(1))$  is a set of  $\mathcal{O}(\mathcal{O}(1))$ 

 $\sim 10^{-11}$ 

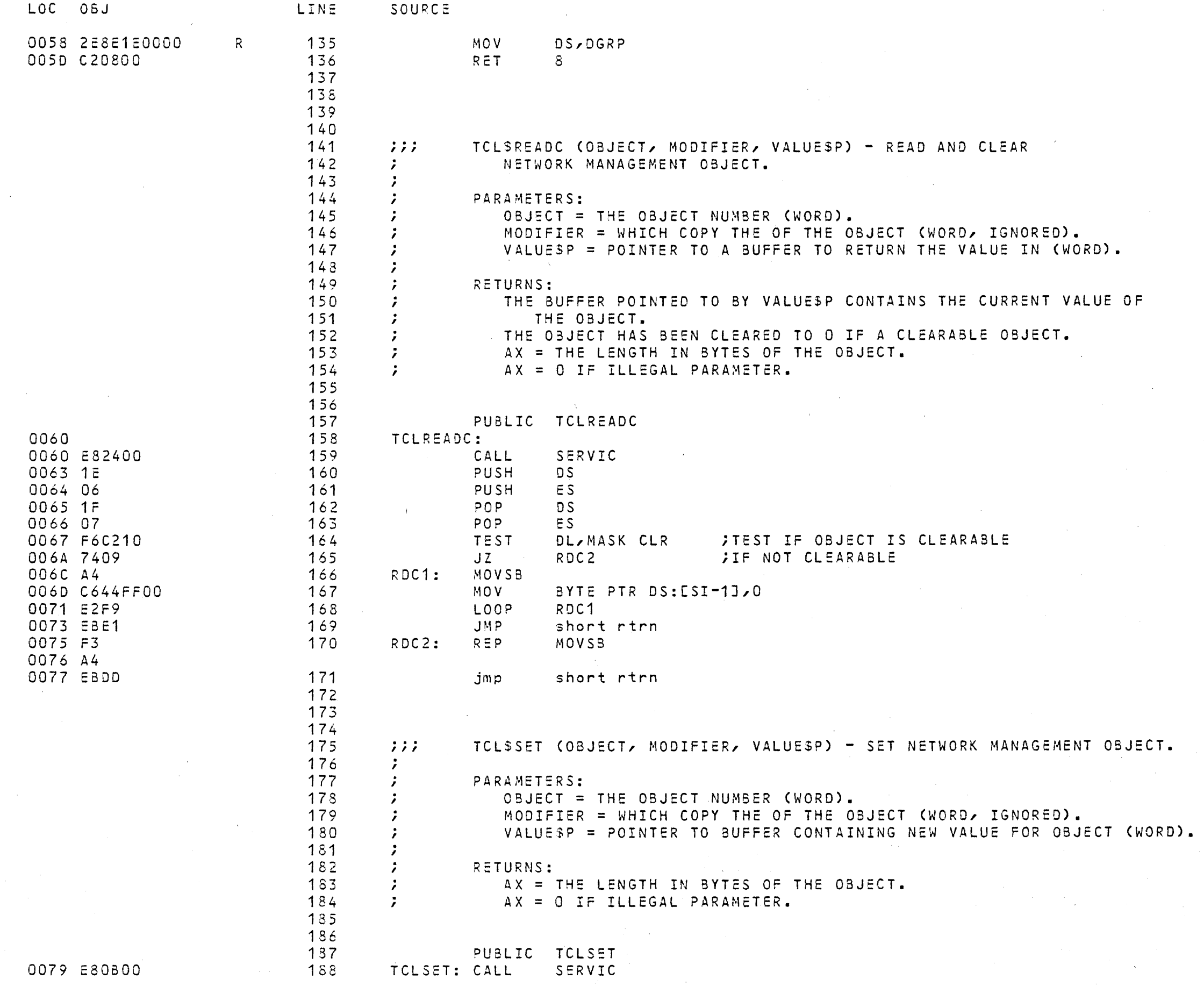

 $\mathcal{L}^{\text{max}}_{\text{max}}$  and  $\mathcal{L}^{\text{max}}_{\text{max}}$ 

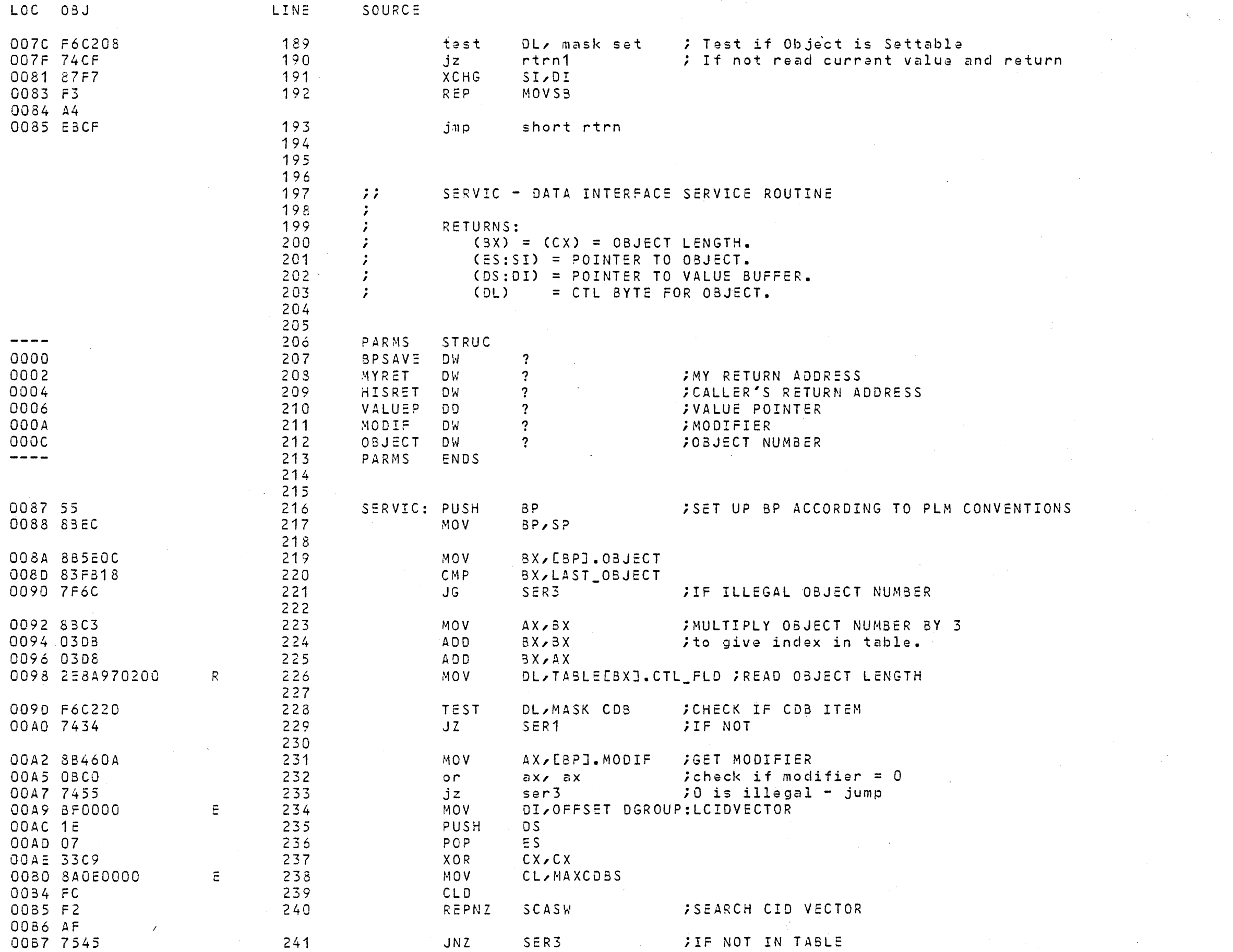

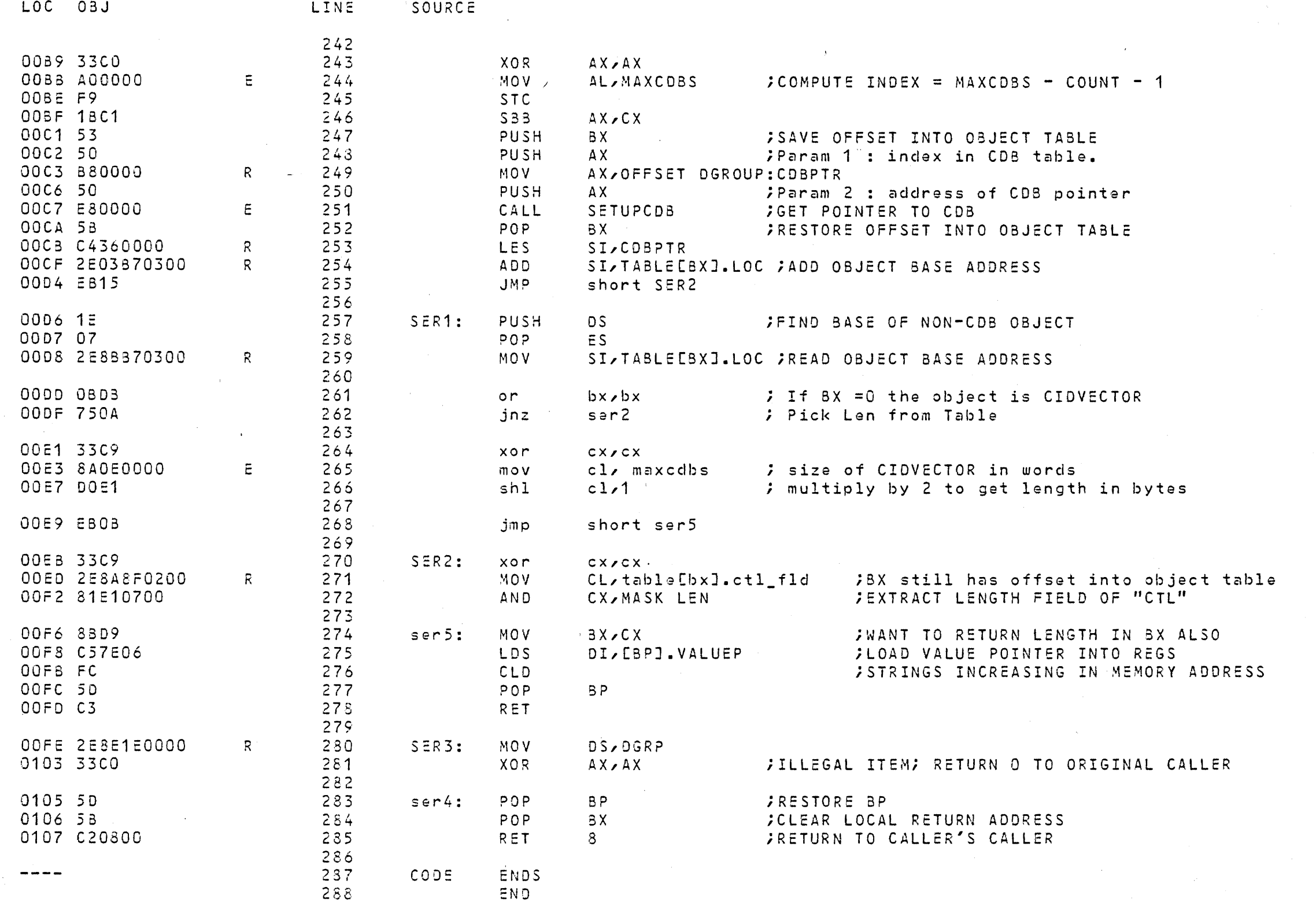

 $\sim 10^{-1}$ 

 $\sim$   $\epsilon$ 

ASSEMBLY COMPLETE, NO ERRORS FOUND

 $\sim$   $\sim$ 

 $\mathcal{L}$